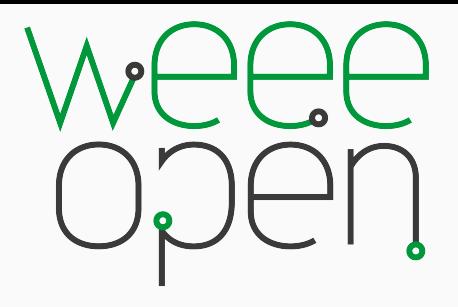

Corso GNU/Linux Base Installazione e primi passi

Federico Bassignana

2018

Netstudents & WEEE Open

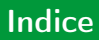

[Installazione](#page-2-0)

[/dev/sda](#page-4-0)

[File System](#page-6-0)

[MBR vs GPT](#page-8-0)

[MBR](#page-10-0)

[GPT](#page-11-0)

<span id="page-2-0"></span>[Installazione](#page-2-0)

## <span id="page-4-0"></span> $/$ dev $/$ sda

## cosa indica /dev/sd\*?

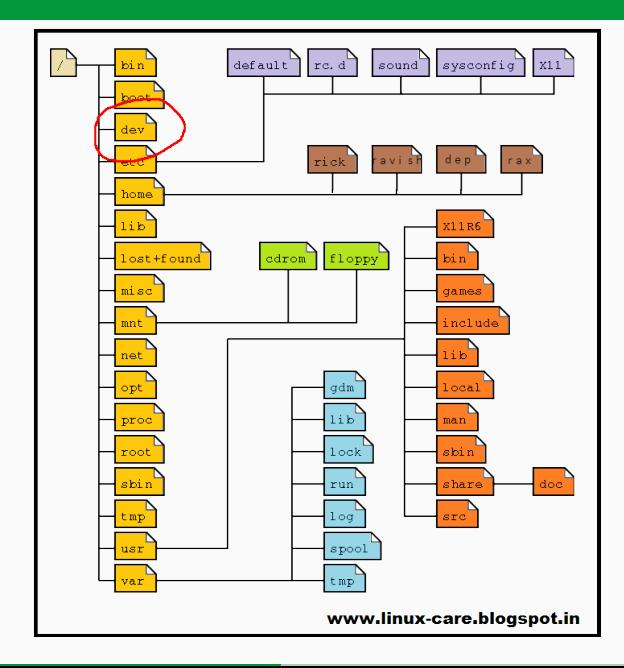

<span id="page-6-0"></span>[File System](#page-6-0)

Il File System è un sistema usato per organizzare e accedere ai dati all'interno di un dispositivo di memorizzazione.

A livello desktop il più utilizzato è l'EXT4.

Se volete approfondire [https://en.wikipedia.org/wiki/List\\_of\\_file\\_systems](https://en.wikipedia.org/wiki/List_of_file_systems) <span id="page-8-0"></span>[MBR vs GPT](#page-8-0)

Tabella delle partizioni. È una tabella memorizzata su ogni disco rigido che descrive le partizioni attualmente presenti.

<span id="page-10-0"></span>Introdotto 35 anni fa, oggi è ancora utilizzabile ma ha delle limitazioni.

Infatti supporta dischi con capacità fino a 2TB e al massimo 4 partizioni.

<span id="page-11-0"></span>Nato per rimpiazzare MBR e superare le sue limitazioni. È stato adottato da UEFI come standard.

Ora infatti sono supportate capacità fino a 8ZiB e 128 partizioni; inoltre, nel caso in cui si danneggi il disco è decisamente più semplice tentare di recuperare i dati presenti.

## \*Arch Linux IL MEGLIO LINUX

Advanced options for Arch Linux (on /dev/sda2) Debian GNU/Linux - NON SMINCHIARE GRAZIE Advanced options for Debian GNU/Linux Sustem setup

È la possibilità di scegliere quale sistema operativo avviare, all'accensione del computer tra quelli già installati.

## Se avete nell'installazione o con linux in generale venite a trovarci

- Dal lunedì al venerdì ore 9:00 13:00 presso Supporto IT studenti (PoliTo sede centrale, piazzale Sobrero)
- Tutti i Mercoledì sera ore 18:00 20:00 presso OIL, Casa del quartiere San Salvario (via Oddino Morgari 16, Torino)

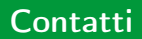

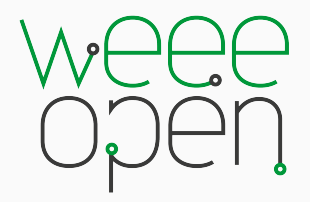

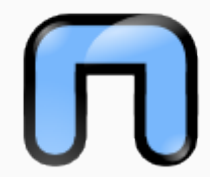

weeeopen.polito.it facebook.com/WEEEOpenPolito Quest'opera è distribuita con licenza [Creative Commons "Attribuzione](https://creativecommons.org/licenses/by-sa/4.0/deed.it) [– Condividi allo stesso modo 4.0](https://creativecommons.org/licenses/by-sa/4.0/deed.it) [Internazionale".](https://creativecommons.org/licenses/by-sa/4.0/deed.it)

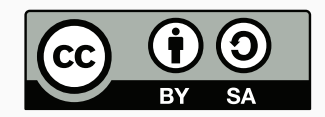

Autore: JustMe11